# **CHAPITRE 1**

#### CONNAITRE LES BASES

**1 - Le traitement alternatif (conditions)**

Rappel: Les instructions conditionnelles servent à n'exécuter une instruction ou une séquence d'instructions que si **une condition est vérifiée.**

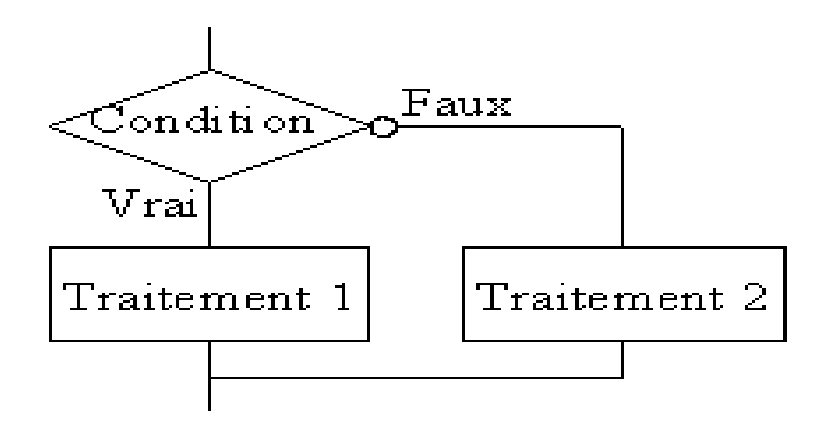

- **Alternative Si-Alors-Sinon**
- **Schéma conditionnel généralisé ou multiple**

#### ▪**Alternative Si-Alors-Sinon**

• Elle permet d'effectuer tel ou tel traitement en fonction de la valeur d'une condition

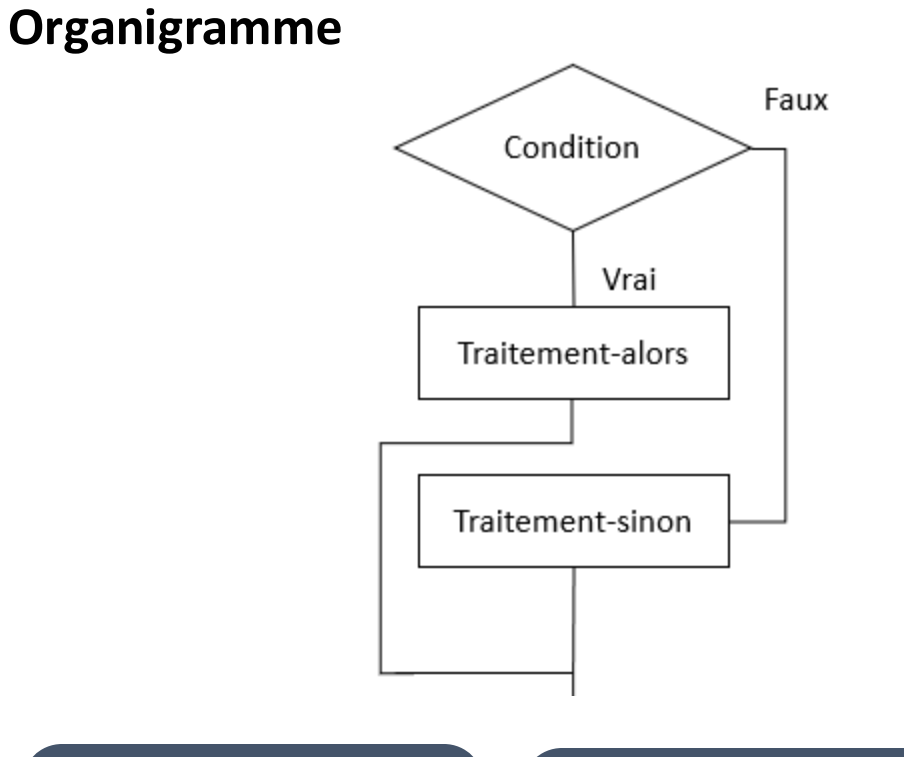

#### **En pseudo-code**

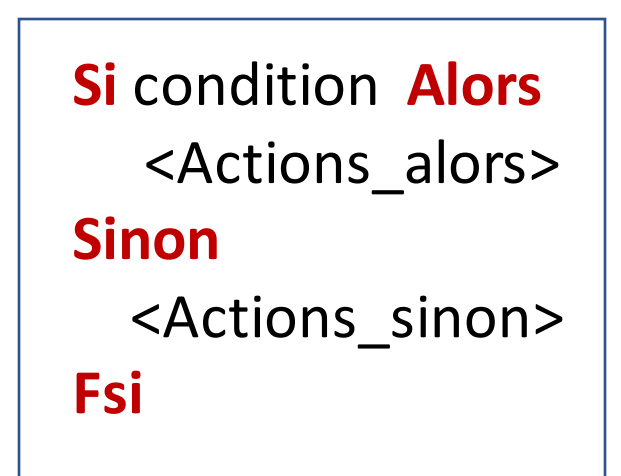

Modéliser un problème de la péfinir un algorithme de la paprendre à formuler un traitement

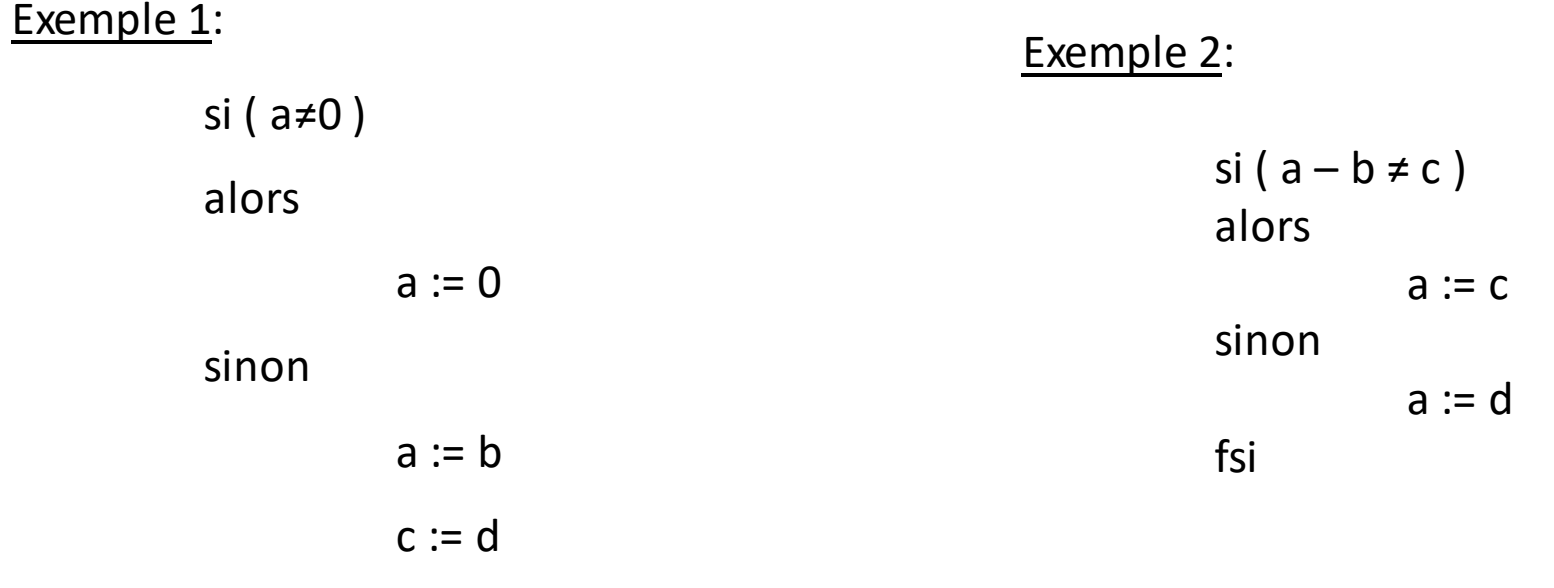

fsi

si la condition est vraie c.à.d. la variable a est différente de 0 alors on lui affecte la valeur 0, sinon on exécute le bloc sinon.

si la condition est vraie, la seule instruction qui sera exécutée est l'instruction d'affectation a := c. Sinon la seule instruction qui sera exécutée est l'instruction d'affectation a := d.

Modéliser un problème Définir un algorithme Apprendre à formuler un traitement

#### ▪**Schéma conditionnel généralisé ou multiple**

La structure **cas** permet d'effectuer tel ou tel traitement en fonction de la valeur des conditions 1ou 2 ou ..n

#### **En pseudo-code**

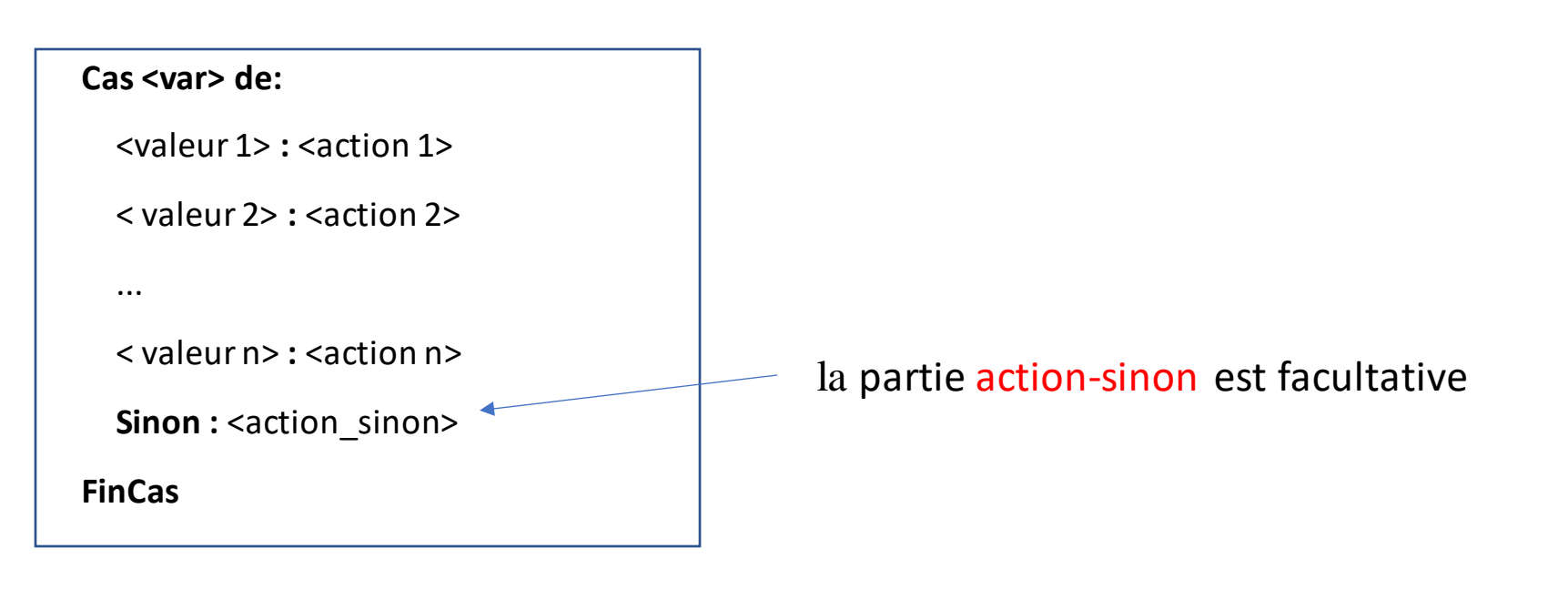

Modéliser un problème Définir un algorithme Apprendre à formuler un traitement

#### Exemple 1:

On dispose d'un ensemble de tâches que l'on souhaite exécuter en fonction de la valeur d'une variable choix de type entier, conformément au tableau suivant :

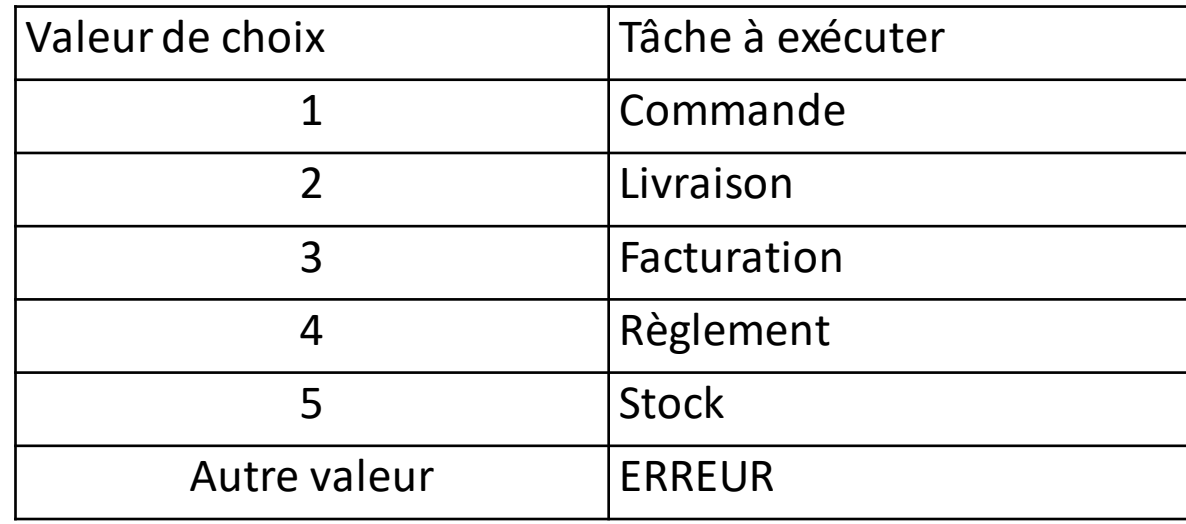

Modéliser un problème Définir un algorithme traitement

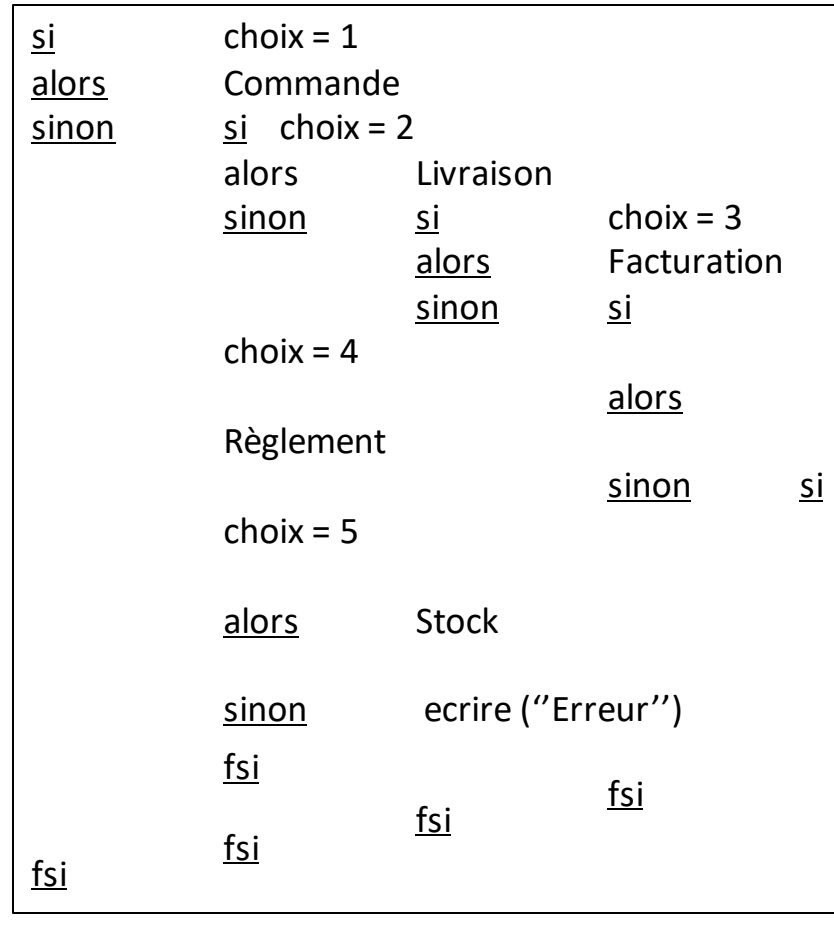

#### ▪**Alternative Si-Alors-Sinon** ▪**Structure à choix multiples**

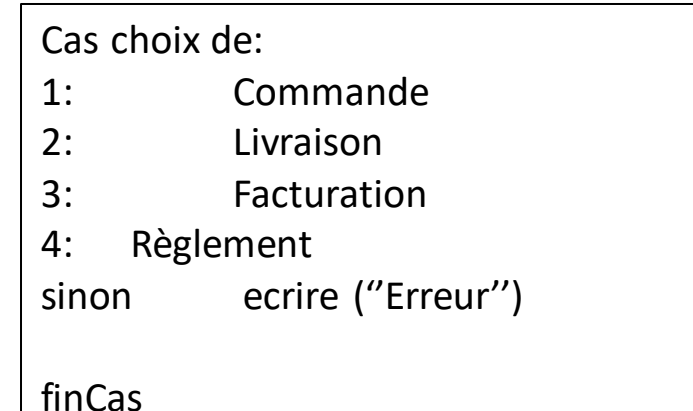

#### L'emboîtement de si en cascade est fastidieux à écrire

Modéliser un problème  $\bigcap_{\alpha}$  Définir un algorithme Apprendre à formuler un traitement

# **CHAPITRE 1**

#### CONNAITRE LES BASES

**2 - Le traitement itératif (boucles)**

 $\boldsymbol{\mathsf{Q}}$ 

### Traitement itératif

#### ▪**Instruction itérative « pour »**

■Répéter N fois une suite d'instructions à l'aide d'une variable entière servant de compteur

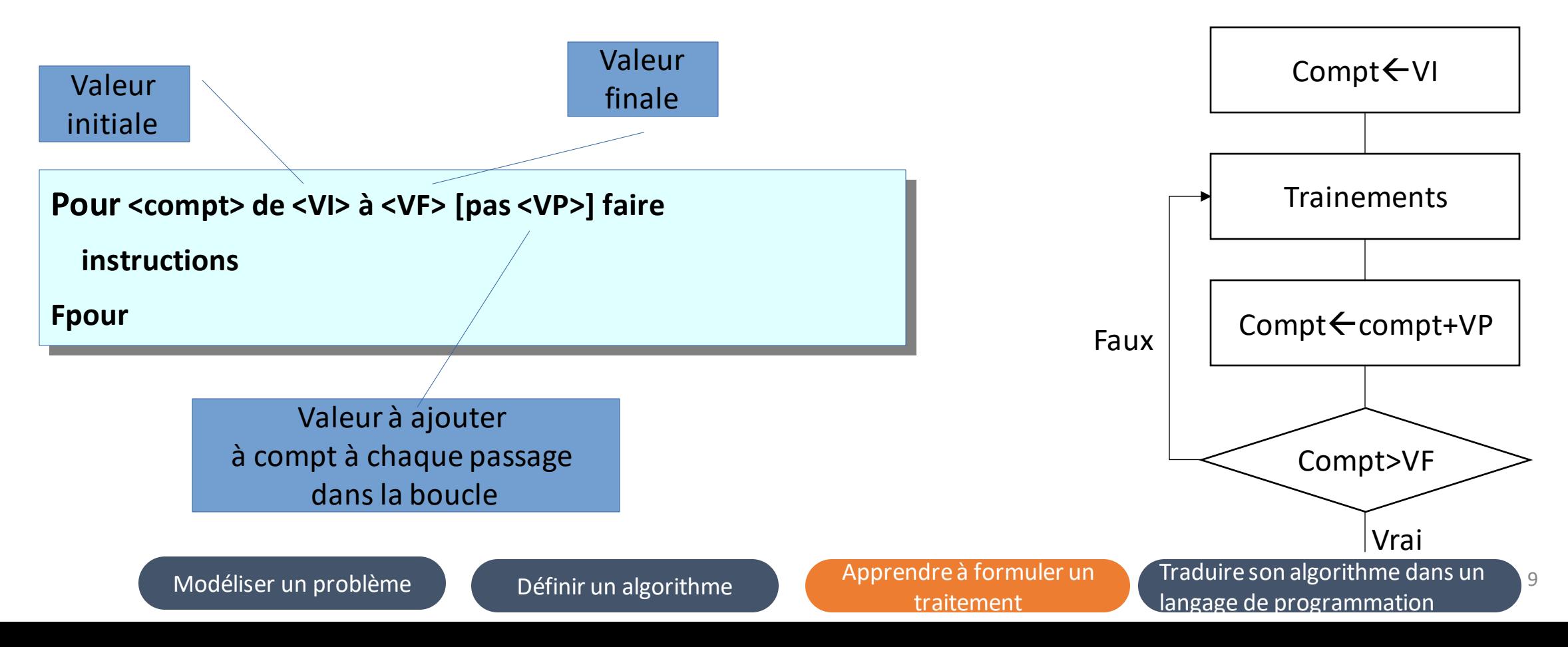

Exemple: un algorithme permettant de lire N entiers, de calculer et d'afficher leur moyenne

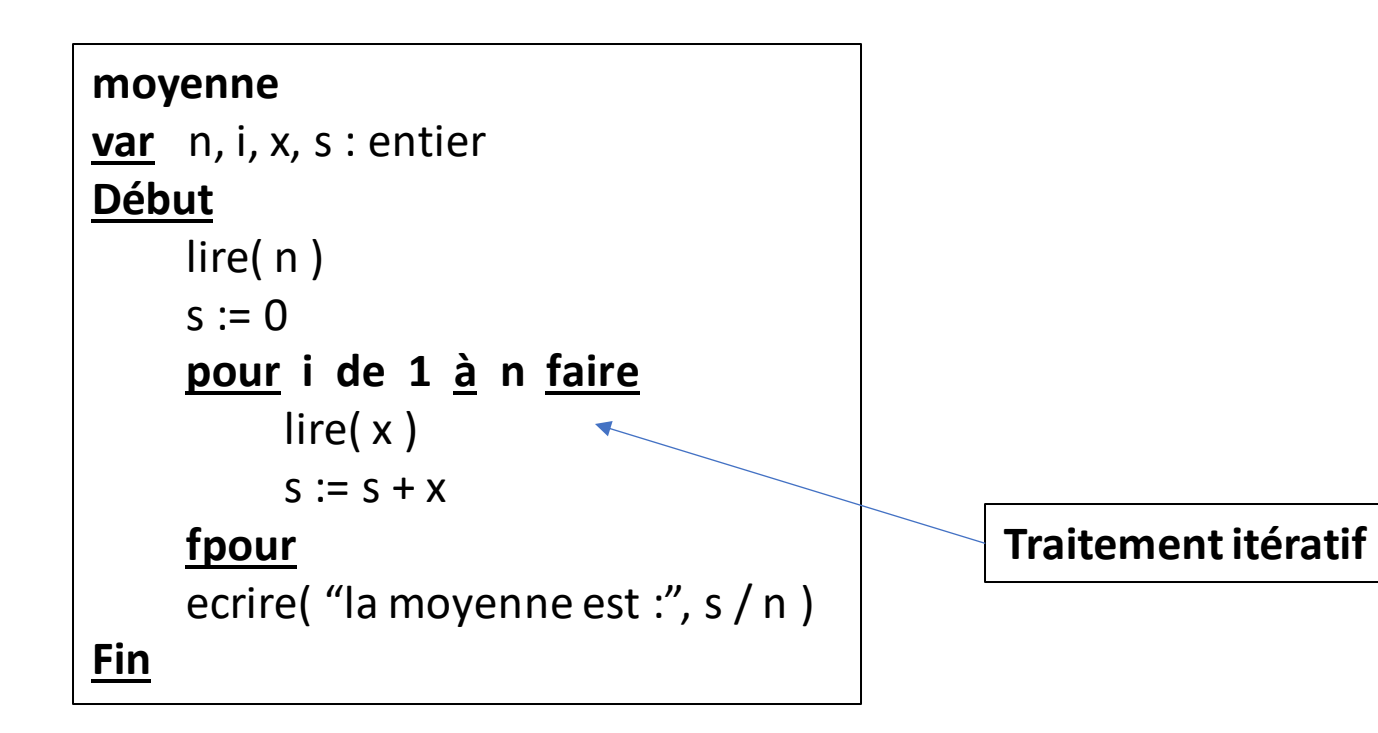

Modéliser un problème Définir un algorithme Apprendre à formuler un traitement

#### ▪**Instruction itérative « Tant que »**

Répéter une suite d'instructions tant que **la condition est vraie**

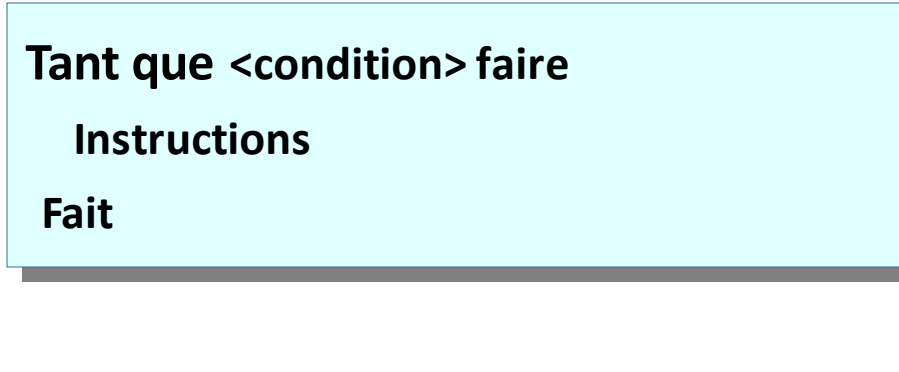

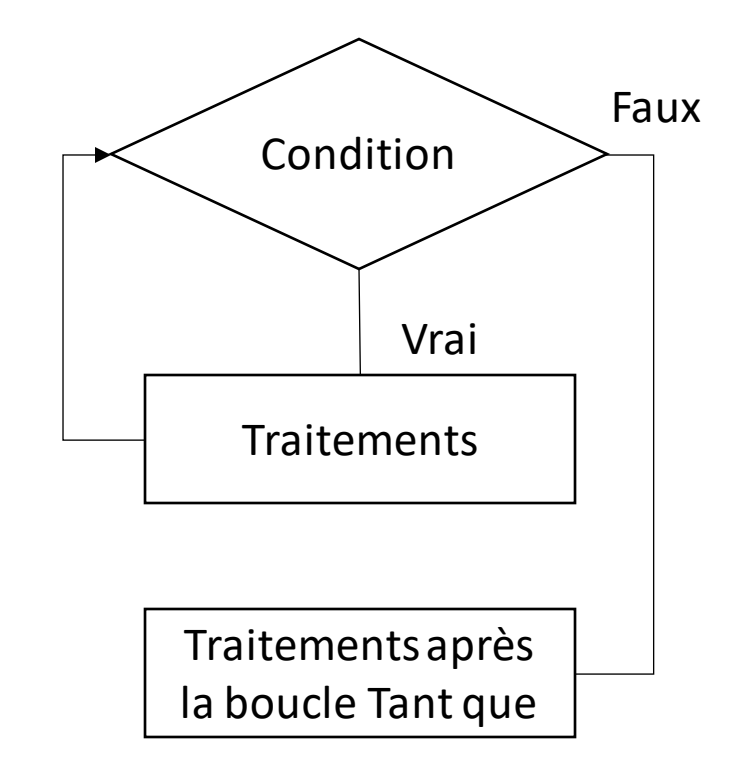

Modéliser un problème Définir un algorithme Apprendre à formuler un traitement

Exemple: un algorithme permettant de lire une suite d'entiers positifs, de calculer et d'afficher leur moyenne.

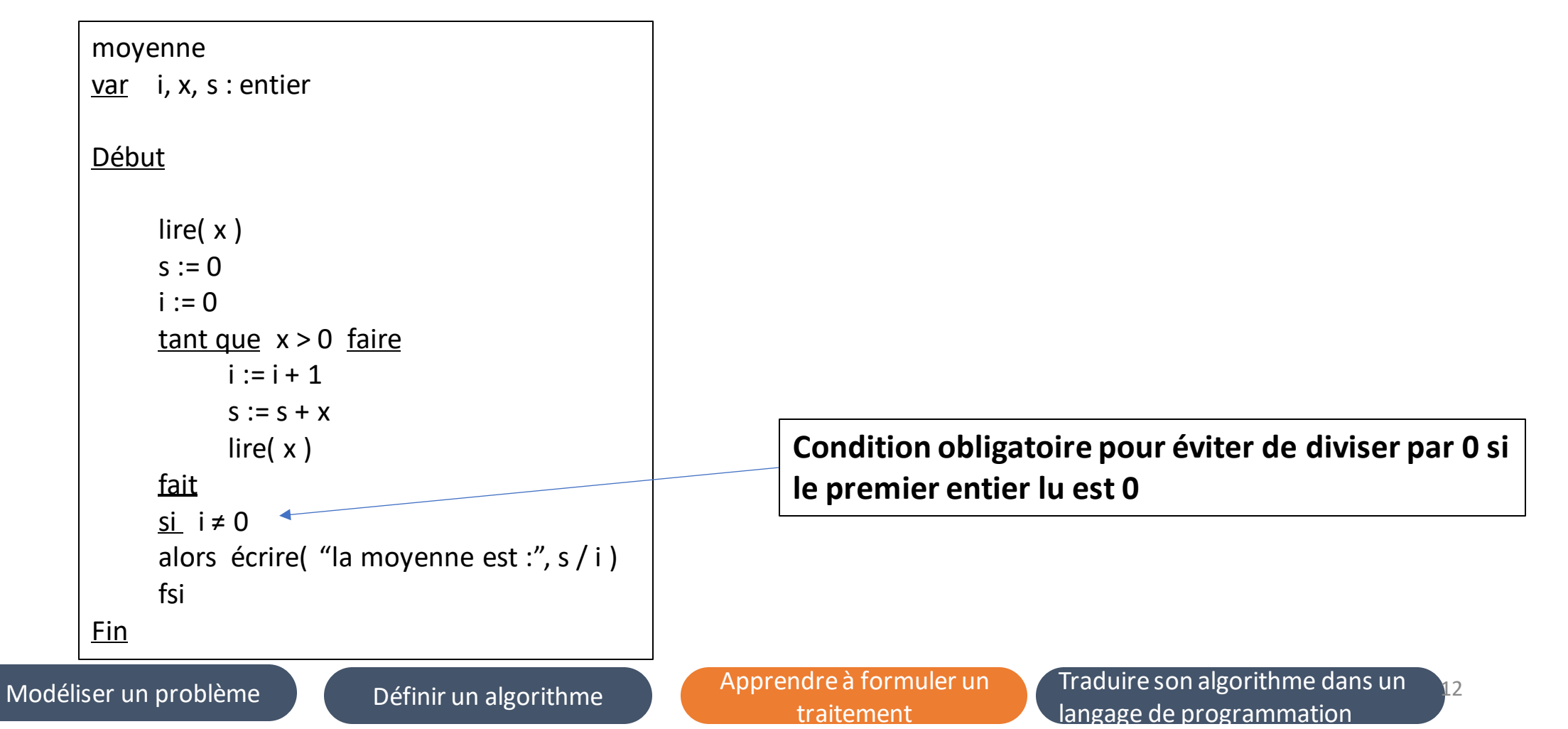

Exemple: un algorithme permettant de lire une suite d'entiers positifs, de calculer et d'afficher leur moyenne. moyenne

var i, x, s : entier

Début

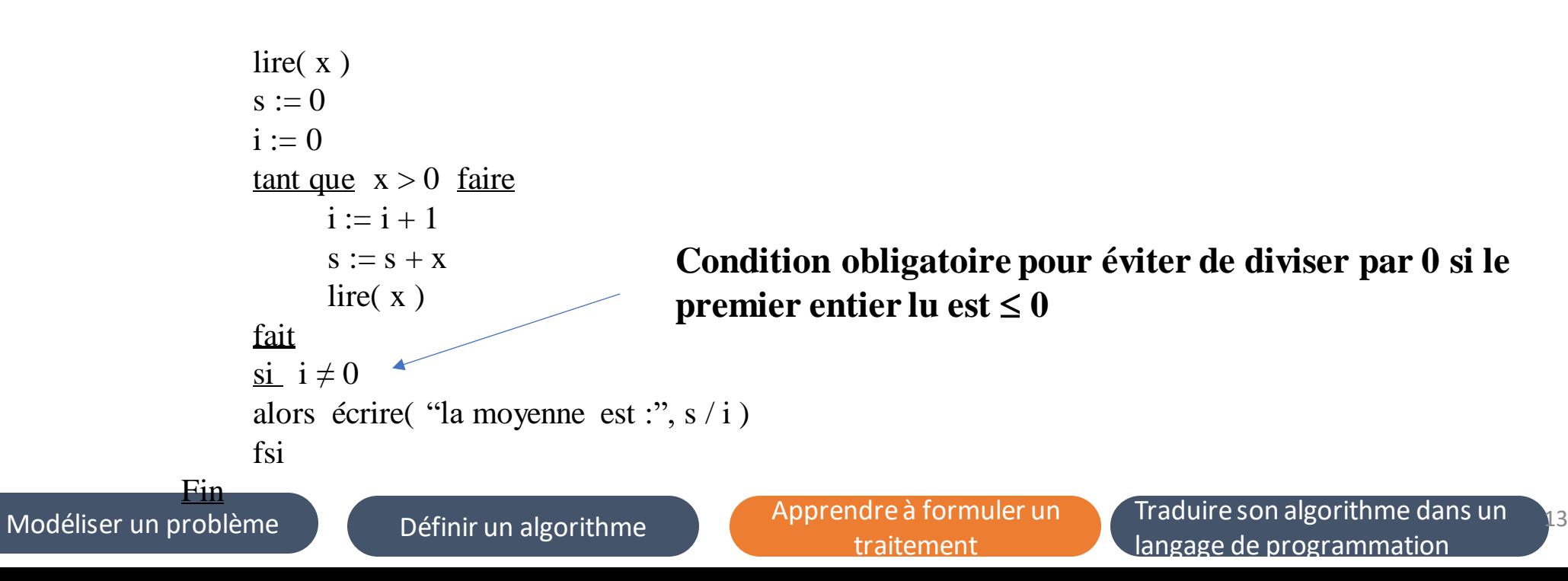

#### ▪**Instruction itérative « Répéter »**

Répéter une suite d'instructions jusqu'à que la condition soit évaluée à Faux

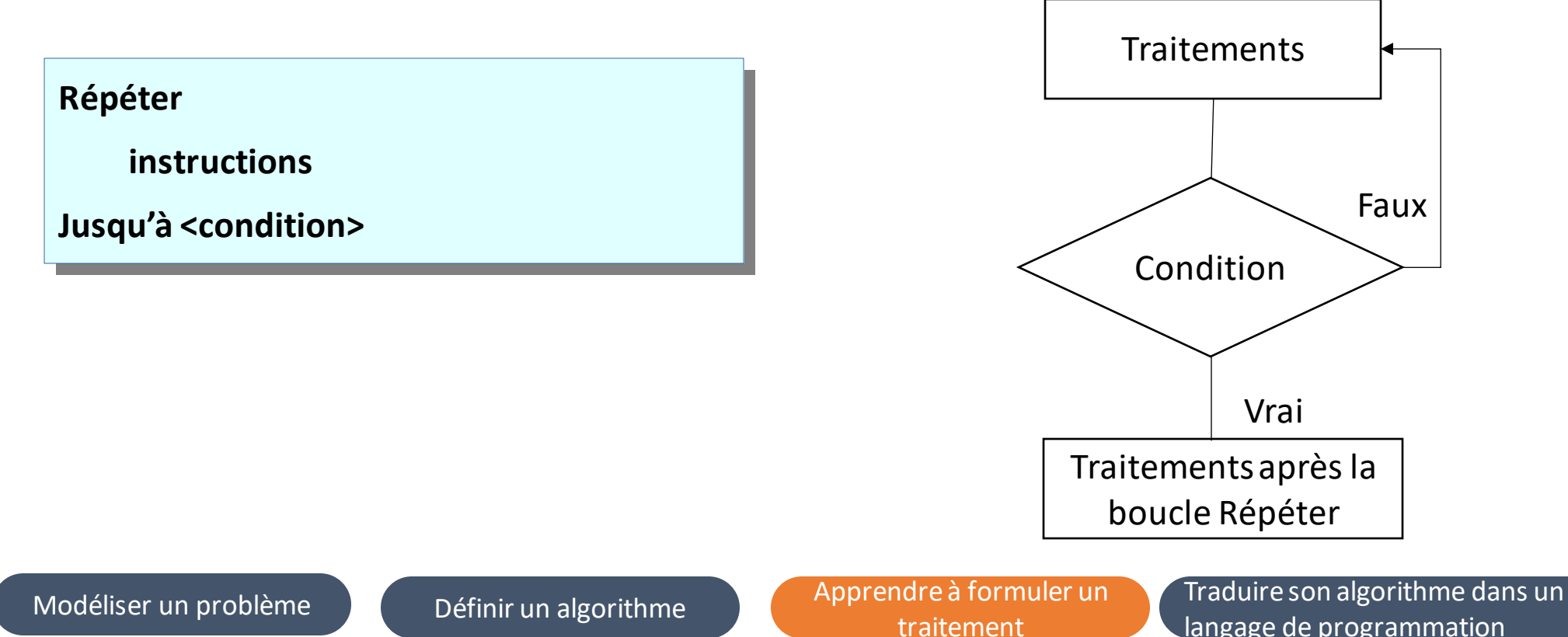

langage de programmation

Exemple: un algorithme permettant de lire deux entiers, de calculer et d'afficher le résultat de la division du premier par le second (quotient)

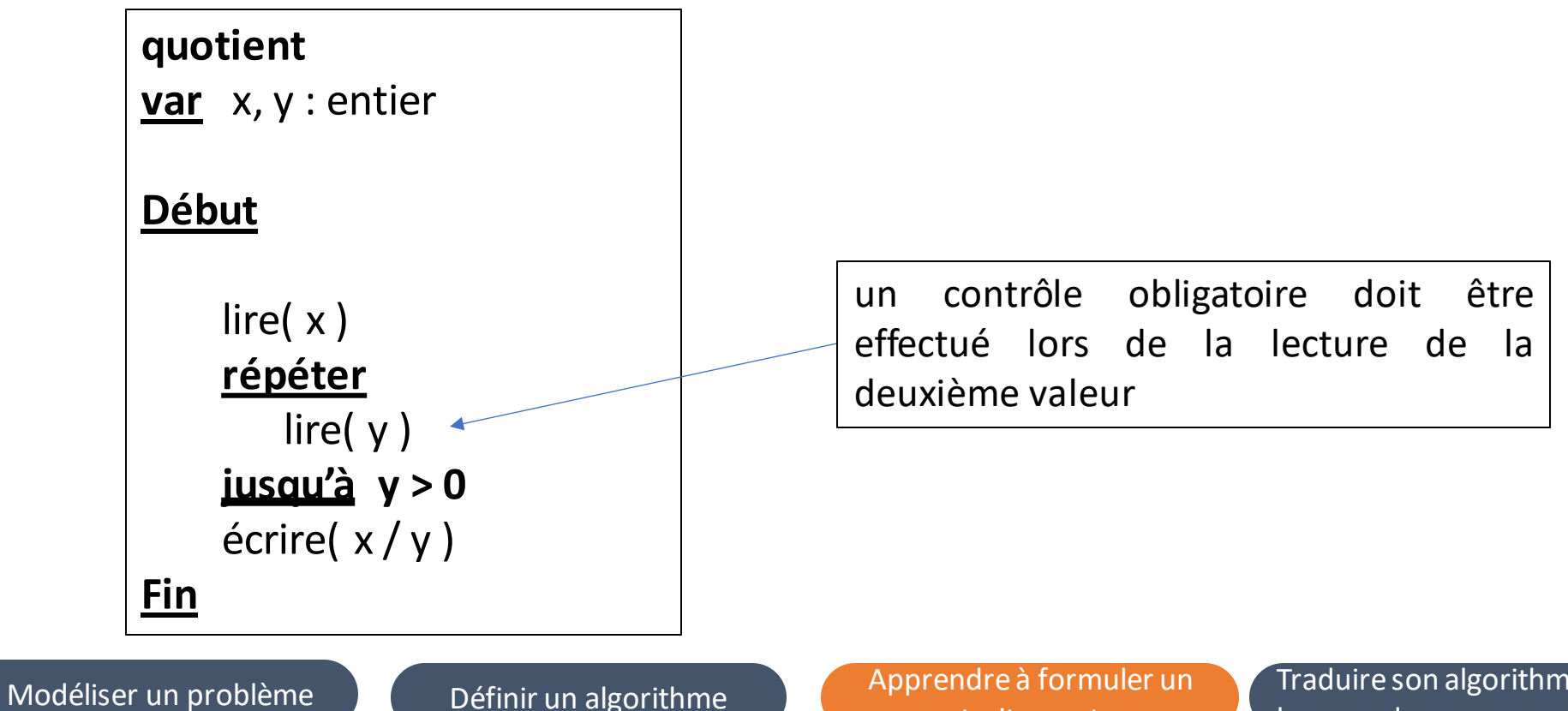

traitement

### Passage d'une structure itérative à une autre

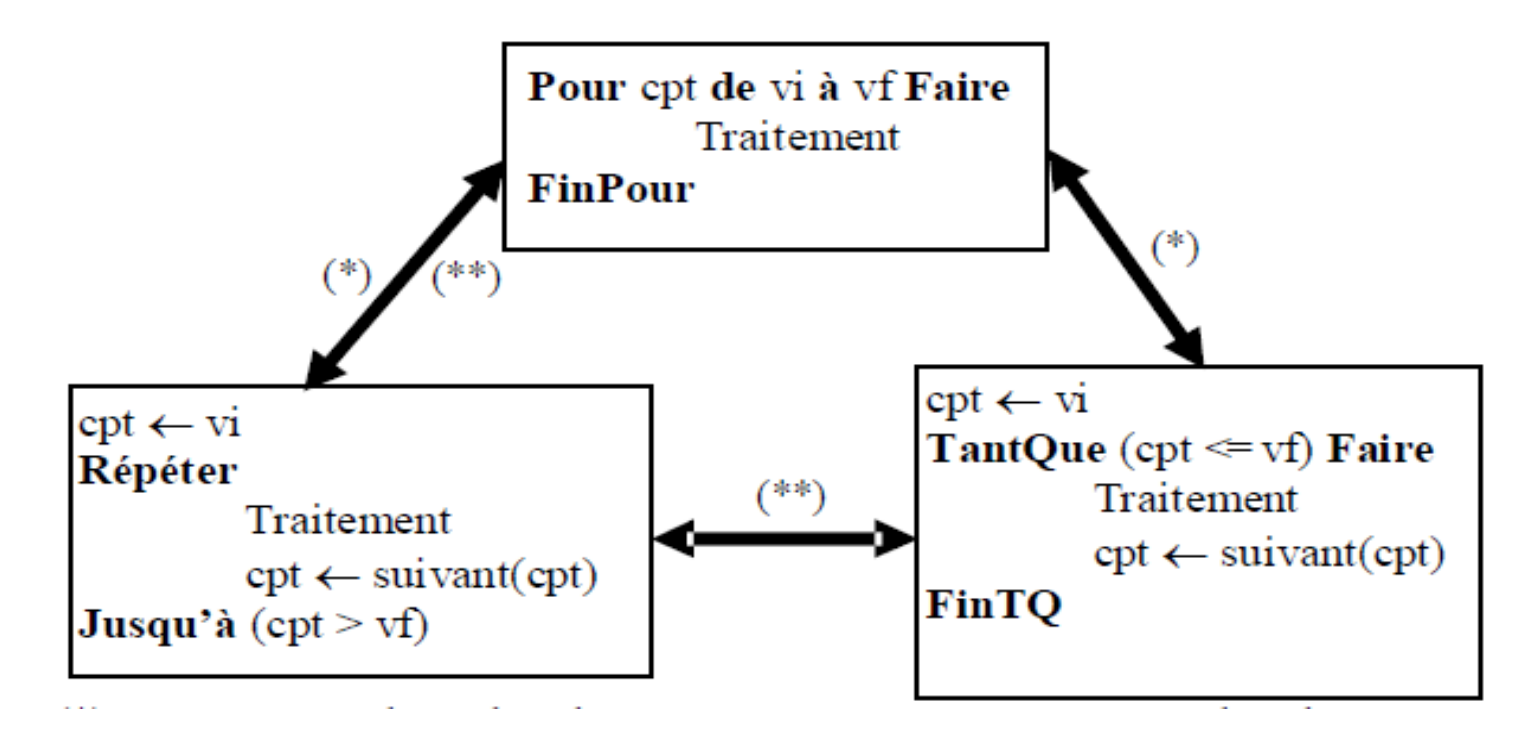

(\*) : Le passage d'une boucle « répéter » ou « tantque» à une boucle « pour » n'est possible que si le nombre de parcours est connu à l'avance

(\*\*) : Lors du passage d'une boucle « pour » ou « tantque» à une boucle « répéter », faire attention aux cas particuliers (le traitement sera toujours exécuté au moins une fois)

Modéliser un problème Définir un algorithme Apprendre à formuler un traitement

Traduire son algorithme dans un langage de programmation

#### Choix de la structure itérative

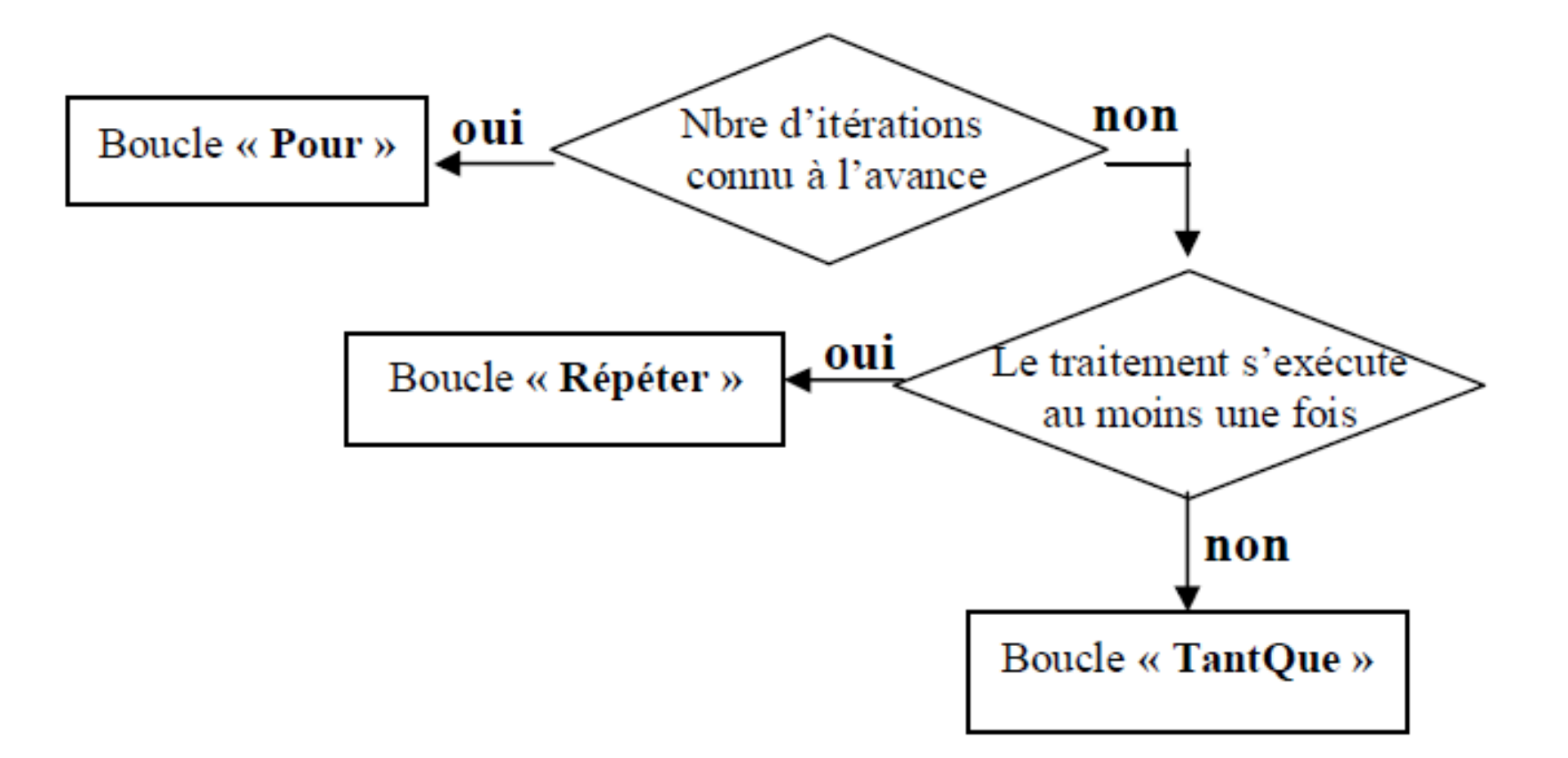

Modéliser un problème  $\bigcap_{\alpha}$  Définir un algorithme Apprendre à formuler un traitement

Traduire son algorithme dans un langage de programmation

# **CHAPITRE 2**

#### SAVOIR STRUCTURER LES DONNEES

**1 - Les tableaux**

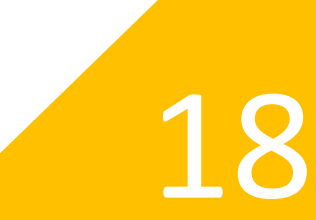

### Structure de données

une structure de données est une manière particulière de **stocker et d'organiser des données** dans un ordinateur de façon à pouvoir être utilisées efficacement.

Une structurede données regroupe :

- Un **certain nombre de données** à gérer,
- Un ensemble d'opérations pouvant être appliquées à ces données

Dans la plupart des cas, il existe:

- Plusieurs manières de représenterles données et
- Différents algorithmes de manipulation.

Modéliser un problème Définir un algorithme Apprendre à formuler un traitement

#### Structure Tableau Vecteur

- Stocker à l'aide d'une seule variableun ensemble de valeurs de même type
- Un tableau unidimensionnel est appelé vecteur

**Type vecteur = tableau [1..MAX] de type des éléments**

avec **MAX** est le nombre maximum d'éléments pour le type vecteur

Modéliser un problème Définir un algorithme Apprendre à formuler un traitement

#### Structure Tableau Vecteur

• Exemple de tableau de 5 cases

**T : tableau [1..5] d'entier**

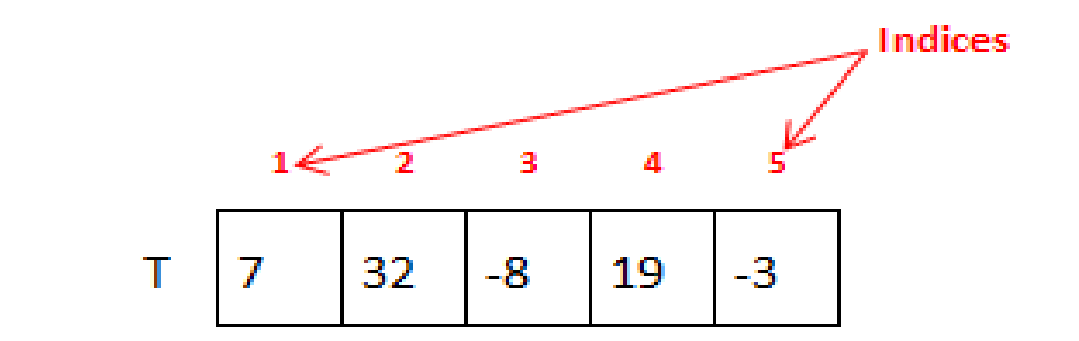

• Accès à un élément du tableau

**nom\_tableau[indice]** 

Exemple : T[2] correspond à la case ayant la valeur 32

Modéliser un problème Définir un algorithme traitement

Traduire son algorithme dans un langage de programmation

#### Structure Tableau Vecteur

#### ▪**Caractéristiques**

- Un tableau vecteur possède un **nombre maximal d'éléments** défini lors de l'écriture de l'algorithme (les bornes sont des constantes explicites, par exemple MAX, ou implicites, par exemple 10)
- Le nombre d'éléments maximal d'un tableau est différent du nombre d'éléments significatifs dans un tableau

Exemple: un algorithme permettant de lire un tableau vecteur de 12 entiers

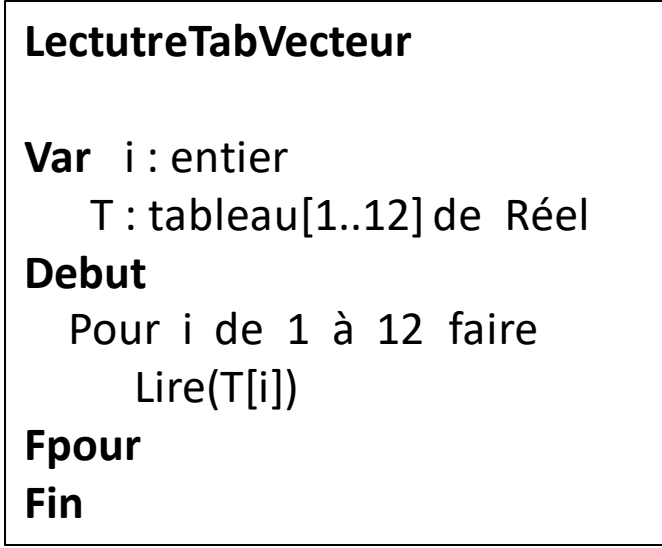

Modéliser un problème Définir un algorithme Apprendre à formuler un traitement

Traduire son algorithme dans un langage de programmation

#### Structure de tableau multi-dimensions

• Par extension, on peut définir et utiliser des tableaux à n dimensions

**tableau [intervalle1,intervalle2,…,intervallen] de type des éléments**

Les tableaux à deux dimensions permettent de représenter les matrices

**tableau [intervalle1,intervalle2] de type des éléments**

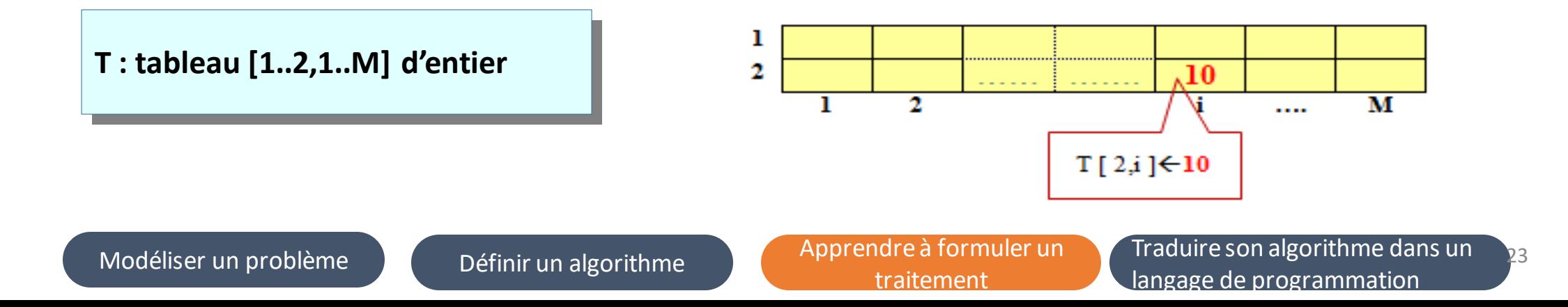

### Structure de tableau multi-dimensions

Exemple: un algorithme permettant de lire un tableau matrice d' entiers de 12 lignes et 8 colonne

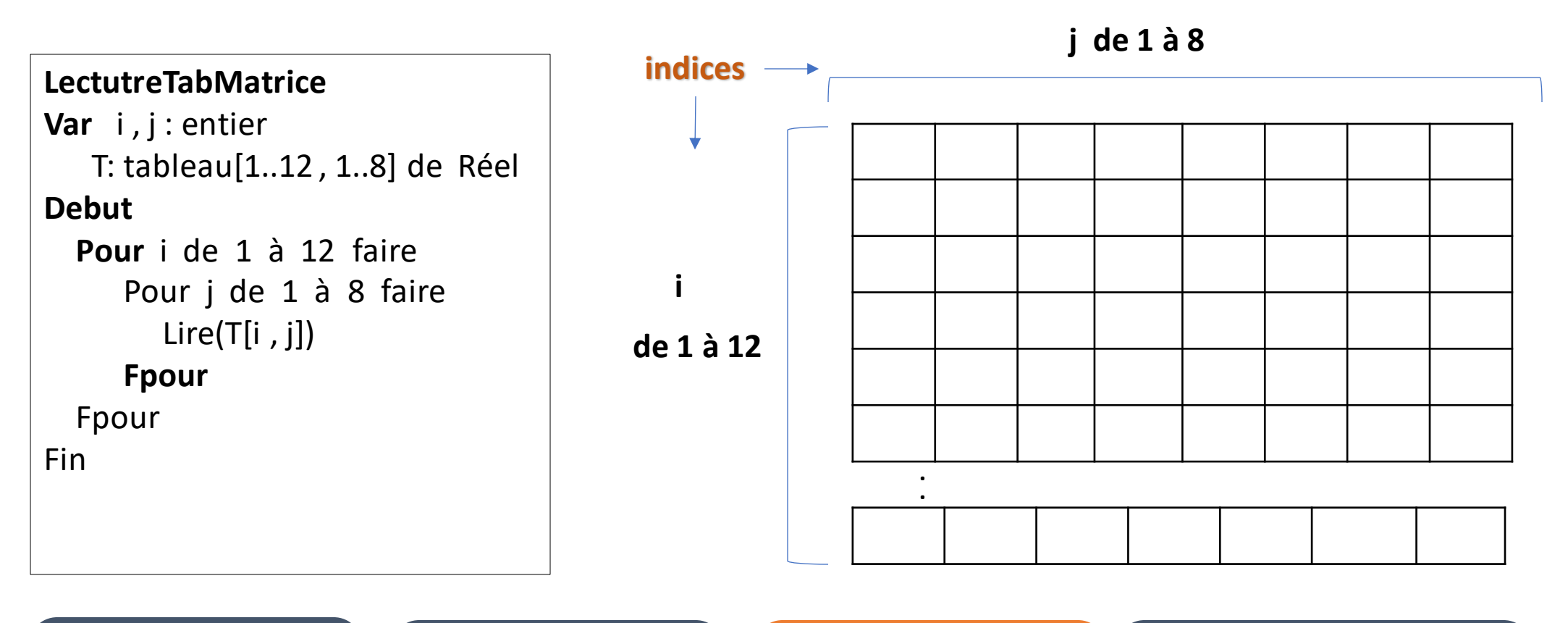

Modéliser un problème Définir un algorithme traitement

Traduire son algorithme dans un langage de programmation

### Tri d'un tableau

Il existe plusieurs méthodes de tri qui se différencient par leur complexité d'exécution et leur complexité de compréhension pour le programmeur.

Parmi les méthodes de Tri d'un tableau on cite:

- Tri à bulle
- Tri par sélection
- Tri par insertion

### Tri à bulle

Soit T un tableau de n entiers.

La méthode de tri à bulles nécessite deux étapes :

• Parcourir les éléments du tableau de 1 à (n–1) ; si l'élément i est supérieur à l'élément (i+1), alors on les permute

• Le programme s'arrête lorsqu'aucune permutation n'est réalisable après un parcours complet du tableau.

### Tri à bulle

#### Procédure Tri\_Bulle (Var T : Tab) **Variables**  $i, x :$  Entier échange : Booléen **Début** Tableau initial 6 4 3 Répéter échange ← Faux Après la l<sup>ère</sup> itération 3 5 4 Pour i de 1 à (n-1) Faire Si  $(T[i] > T[i+1])$  Alors Après la 2<sup>ème</sup> itération 3 4 2  $X \leftarrow T[i]$  $T[i] \leftarrow T[i+1]$ Après la  $3<sup>eme</sup>$  itération 3 2 4  $T[i+1] \leftarrow x$ Après la 4<sup>ème</sup> itération 2 3 4 échange ← Vrai FinSi **FinPour Jusqu'à** (échange =  $Faux$ )

#### Fin

Modéliser un problème Définir un algorithme traitement

5

2

5

5

5

2

6

6

6

## Tri par sélection

C'est la méthode de tri la plus simple, elle consiste à :

- chercher l'indice du plus petit élément du tableau T[1..n] et permuter l'élément correspondant avec l'élément d'indice 1
- chercher l'indice du plus petit élément du tableau T[2..n] et permuter l'élément correspondant avec l'élément d'indice 2

• ……………………………………………..

Modéliser un problème Définir un algorithme Apprendre à formuler un traitement

<sup>•</sup> chercher l'indice du plus petit élément du tableau T[n-1..n] et permuter l'élément correspondant avec l'élément d'indice (n-1).

### Tri par sélection

```
Procédure Tri_Selection(Var T : Tab)
Variables
        i, j, x, indmin : EntierDébut
        Pour i de 1 à (n-1) Faire
                  indmin \leftarrow i
                 Pour j de (i+1) à n Faire
                           Si (T[j] \le T[indmin]) Alors
                                    indmin \leftarrow jFinSi
                  FinPour
                  x \leftarrow T[i]T[i] \leftarrow T[\text{indmin}]T[indmin] \leftarrow xFinPour
Fin
```
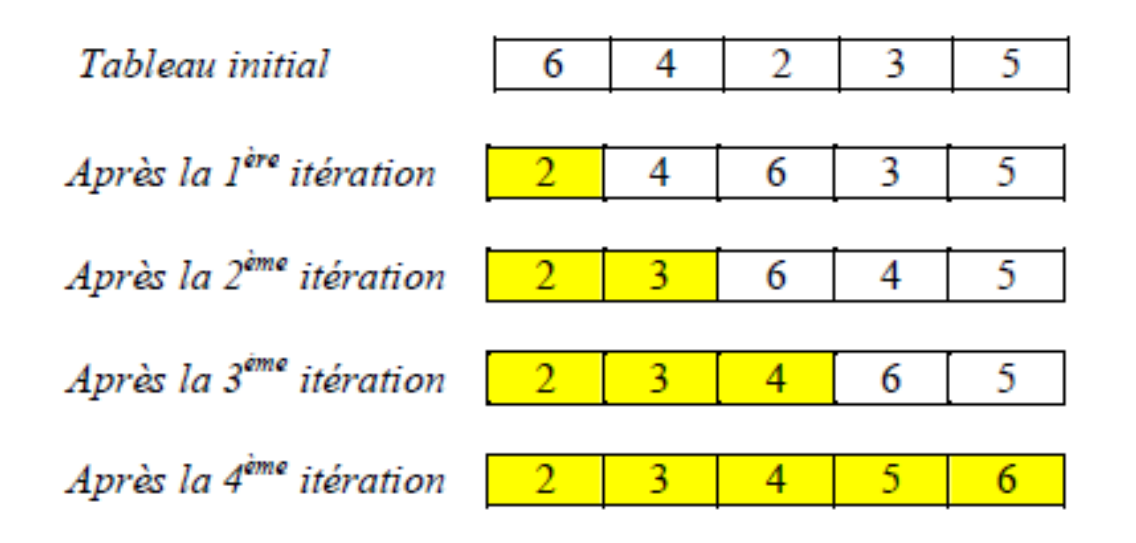

Modéliser un problème Définir un algorithme Apprendre à formuler un traitement

### Tri par insertion

Cette méthode consiste à prendre les éléments de la liste un par un et insérer chacun dans sa bonne place de façon que les éléments traités forment une sous-liste triée.

Pour ce faire, on procède de la façon suivante :

- comparer et permuter si nécessaire T[1] et T[2] de façon à placer le plus petit dans la case d'indice 1
- comparer et permuter si nécessaire l'élément T[3] avec ceux qui le précèdent dans l'ordre (T[2] puis T[1]) afin de former une sous-liste triée T[1..3]

• comparer et permuter si nécessaire l'élément T[n] avec ceux qui le précèdent dans l'ordre (T[n-1], T[n-2], …) afin d'obtenir un tableau trié.

• ………………………………………………….

Modéliser un problème  $\bigcap$  Définir un algorithme Apprendre à formuler un traitement

### Tri par insertion

```
Procédure Tri Insertion(Var T: Tab)
Variables
         i, j, x, pos: EntierDébut
         Pour i de 2 à n Faire
                                                                                            Tableau initial
                                                                                                                                3
                                                                                                                          4
                                                                                                                    D
                   pos \leftarrow i - 1TantQue (pos>=1) et (T[pos] > T[i]) Faire
                                                                                           Après la 1<sup>ere</sup> itération
                                                                                                                                3
                                                                                                                          \mathfrak{b}pos \leftarrow pos - 1FinTQ
                                                                                           Après la 2^{\text{time}} itération
                                                                                                                          4
                                                                                                                                6
                   pos \leftarrow pos + 1x \leftarrow T[i]Après la 3<sup>ème</sup> itération
                   Pour j de (i-1) à pos [pas = -1] Faire
                            T[i+1] \leftarrow T[i]Après la 4<sup>ème</sup> itération
                                                                                                                                4
                   FinPour
                   T[pos] \leftarrow xFinPour
Fin
                                               [Pas = -1] signifie que le parcours se fait dans le sens 
                                              décroissantModéliser un problème Définir un algorithme Apprendre à formuler un
                                                                                                           Traduire son algorithme dans un 
                                                                                 traitement
                                                                                                           langage de programmation
```
31

2

2

6

5.

'n

# **CHAPITRE 2**

#### SAVOIR STRUCTURER LES DONNEES

32

**2 - Les chaînes de caractères**

### Chaines de caractères

- Une chaine de caractères (en anglais : string) est un type structuré similaire à un tableau de caractères, et représentant une suite de caractères.
- Cette structure est prédéfinie dans la plupart des langages de programmation et associé à des fonctions

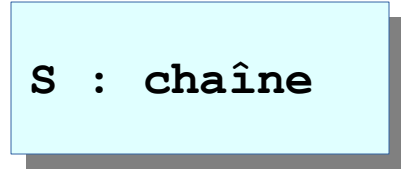

• Le nombre de caractères d'une chaine est accessible via la fonction **length(<NomVar>)**

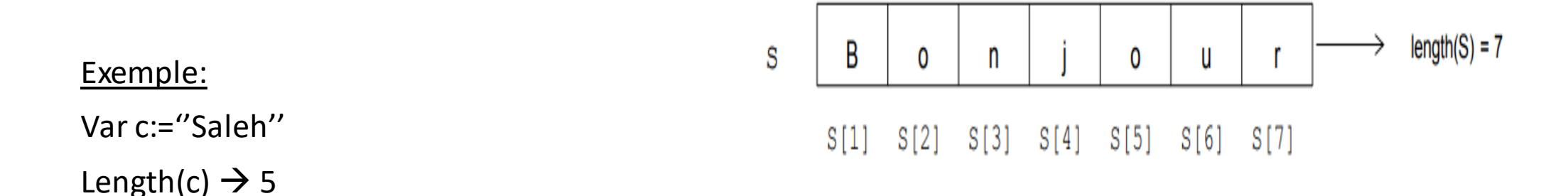

Modéliser un problème Définir un algorithme Apprendre à formuler un traitement

Traduire son algorithme dans un langage de programmation

# **CHAPITRE 2**

#### SAVOIR STRUCTURER LES DONNEES

**3 - Les fichiers** 

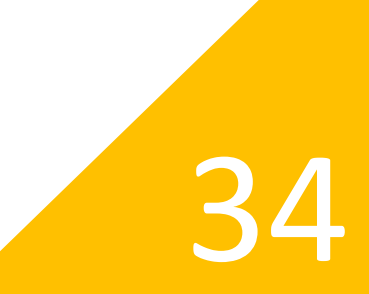

#### Fichiers

Un fichier est une structure de données formée de **cellules contiguës** permettant l'implantation d'une suite de données en mémoire secondaire (disque, disquette, CD-ROM, bande magnétique, etc.)

Chaque élément de la suite est appelé **article**

Exemples :

- liste des étudiants d'une institution
- état des produits stockés dans un magasin
- liste des employés d'une entreprise.

### Eléments attachés à un fichier

On appelle **nom interne d'un ficher** le nom sous lequel un fichier est identifié dans un programme.

On appelle **nom externe d'un fichier** le nom sous lequel le fichier est identifié en mémoire secondaire.

Ce nom est composé de trois parties:

- l'identifiant du support
- le nom du fichier proprement dit
- une extension (ou suffixe) qui précise le genre du fichier (donnée, texte, programme, etc.)

Exemple: **« A:nombres.DAT »** désigne un fichier de données stocké sur la disquette et qui s'appelle nombres.

Modéliser un problème Définir un algorithme Apprendre à formuler un traitement

## Eléments attachés à un fichier

- On appelle **tampon ou buffer** d'un fichier, une zone de la mémoire principale pouvant contenir un enregistrement du fichier.
- Un fichier possède toujours un enregistrement supplémentaire à la fin appelé marque de fin de fichier (FDF) permettant de le borner

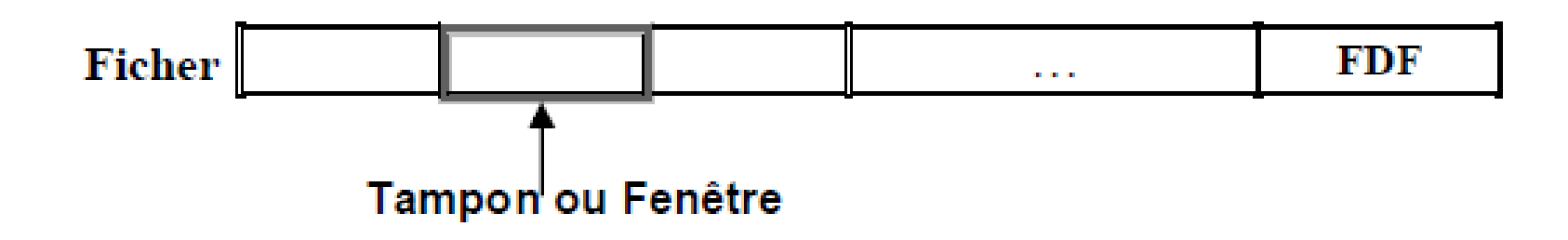

Modéliser un problème Définir un algorithme Apprendre à formuler un traitement

## Eléments attachés à un fichier

Chaque fichier est caractérisé par :

- un **mode d'organisation** : séquentielle, séquentielle indexée, relative ou sélective.
- un **mode d'accès** : séquentiel ou direct

Un fichier à organisation séquentielle (F.O.S) ne permet que l'accès séquentiel : pour atteindre l'article de rang n, il est nécessaire de parcourir les (n-1) articles précédents.

#### L'accès direct se fait:

- soit en utilisant le rang de l'enregistrement (cas de l'organisation relative) comme dans les tableaux,
- soit en utilisant une clé permettant d'identifier de façon unique chaque enregistrement (cas de l'organisation séquentielle indexée et sélective).

Modéliser un problème Définir un algorithme Apprendre à formuler un traitement

# Déclaration d'un fichier à organisation séquentielle

Pour déclarer une variable de type fichier, il faut spécifier :

- le nom du fichier
- le type des éléments du fichier

#### Exemple

**Variables** ftext : Fichier de Caractère

ou

#### **Variables**

ftext: Fichier Texte

#### **Déclaration d'un fichier de texte Déclaration d'un fichier d'enregistrement**

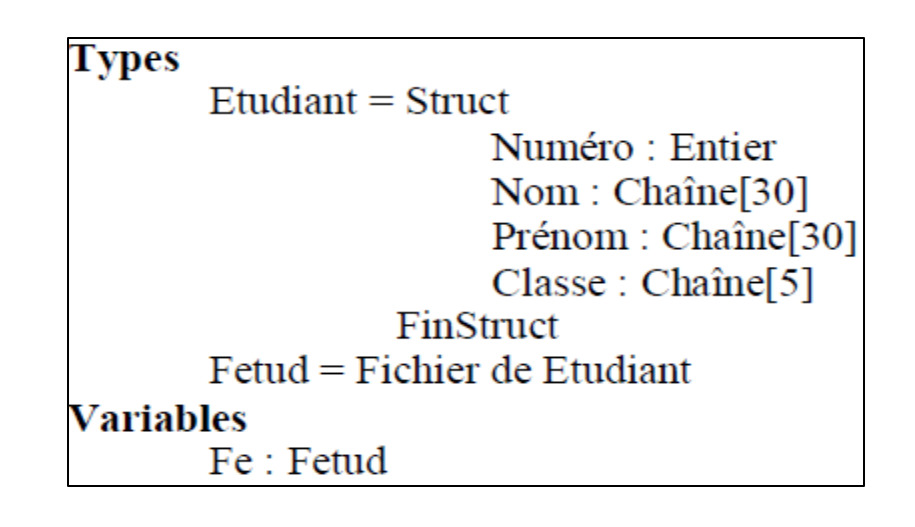

Modéliser un problème Définir un algorithme Apprendre à formuler un traitement

# Manipulation des fichiers à organisation séquentielle

**1- Ouverture du fichier :**

**Ouvrir(NomFichier, mode)** 

Un fichier peut être ouvert en mode lecture (L) ou en mode écriture (E).

Après l'ouverture, le pointeur pointe sur le premier enregistrement du fichier.

**2- Traitement du fichier :**

**Lire(NomFichier, fenêtre)**

Cette primitive a pour effet de copier l'enregistrement actuel dans la fenêtre du fichier. Après chaque opération de lecture, le pointeur passe à l'enregistrement suivant.

Modéliser un problème Définir un algorithme Apprendre à formuler un traitement

## Manipulation des fichiers à organisation séquentielle

**Ecrire(NomFichier, fenêtre)**

Cette primitive a pour effet de copier le contenu de la fenêtre sur le fichier en mémoire secondaire. Dans un

fichier à organisation séquentielle, l'ajout d'un nouveau article se fait toujours en fin de fichier.

**3- Fermeture du fichier :**

**Fermer(NomFichier)**

La fonction booléenne **FDF(NomFichier)** permet de tester si la fin du fichier est atteinte. Sa valeur est déterminée par le dernier ordre de lecture exécuté.

#### Fichiers de type texte

Les fichiers de texte sont des fichiers séquentiels qui contiennent des caractères organisés en lignes. La présentation sous forme de « ligne » est obtenue grâce à la présence des caractères de contrôle :

- retour chariot (noté souvent CR), de code ASCII 13
- saut de ligne (noté souvent LF) de code ASCII 10

Un fichier texte peut être déclaré de 2 façons différentes

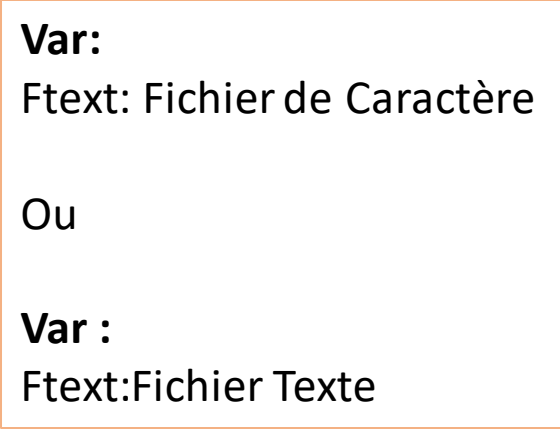

### Fichiers de type texte

- Un fichier de type texte peut être traité ligne par ligne ou caractère par caractère
- Dans un fichier de type texte, la primitive **Lire\_Lig(NomFichier,Fenêtre)** permet de lire une ligne du fichier et la transférer dans la fenêtre.
- De même, la fonction booléenne **FDL(NomFichier)** permet de vérifier si le pointeur a atteint la fin d'une

ligne

Modéliser un problème  $\bigcap_{n=1}^{\infty}$  Définir un algorithme Apprendre à formuler un traitement

### Fichiers de type texte

Exemple: l'algorithme d'une procédure qui lit et affiche le contenu d'un fichier de type texte.

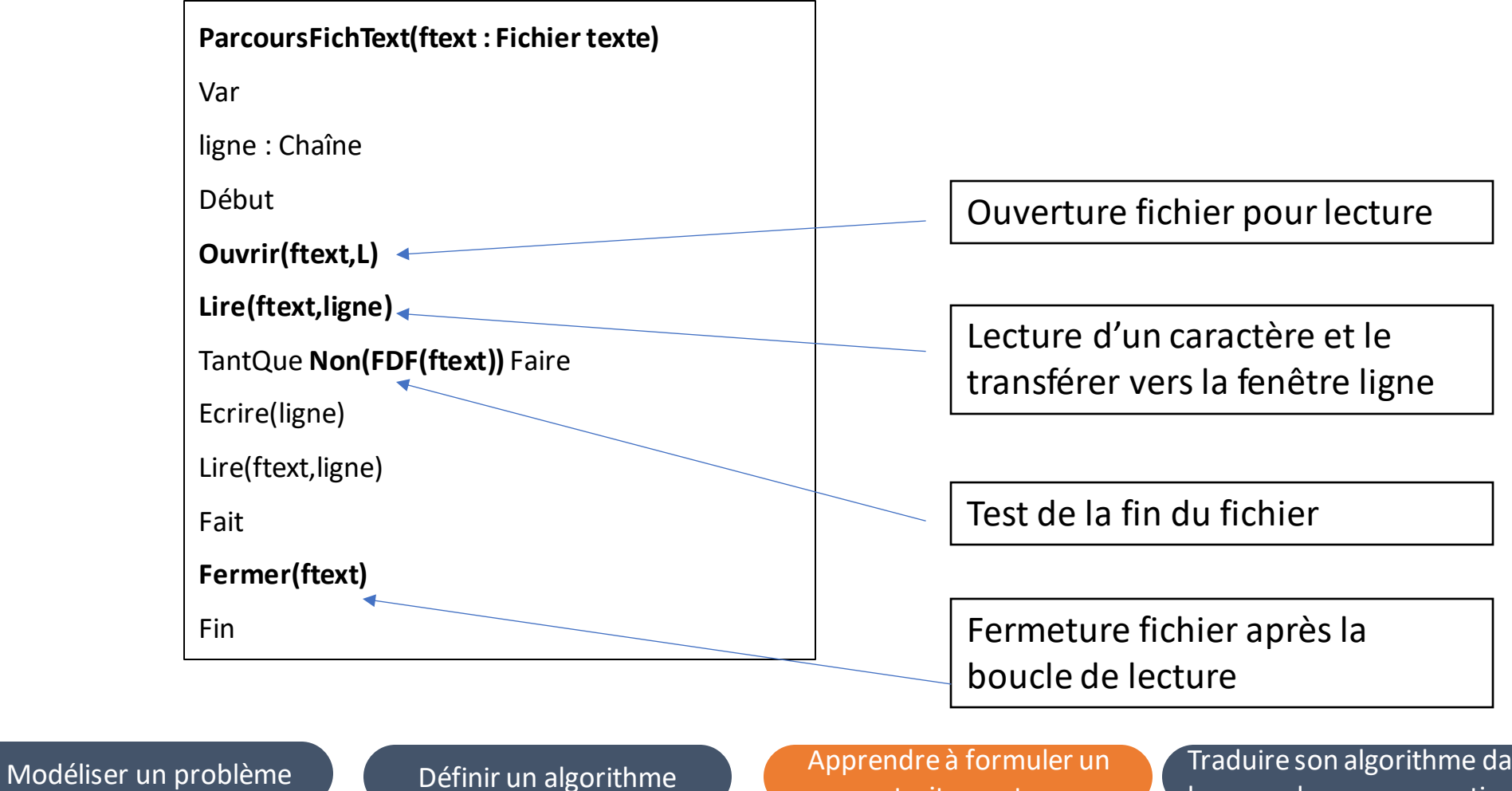

traitement

# **CHAPITRE 3**

#### IDENTIFIER LES PARADIGMES ALGORITHMIQUES

45

**1 - Les procédures et les fonctions**

#### Programmation structurée

La résolution d'un problème complexe peut engendrer des milliers de lignes de code

- algorithme long,
- difficile à écrire,
- difficile à interpréter
- difficile à maintenir.

#### **Solution :**

**méthodologie de résolution :** 

**Programmation Structurée**

Modéliser un problème de la péfinir un algorithme de la paprendre à formuler un traitement

#### Programmation structurée

**Idée:** découpage d'un problème en des sous problèmes moins complexes

#### **Avantages:**

- clarté de l'algorithme
- lisibilité de la lecture d'un algorithme
- facilité de maintenance
- réutilisation des sous algorithmes

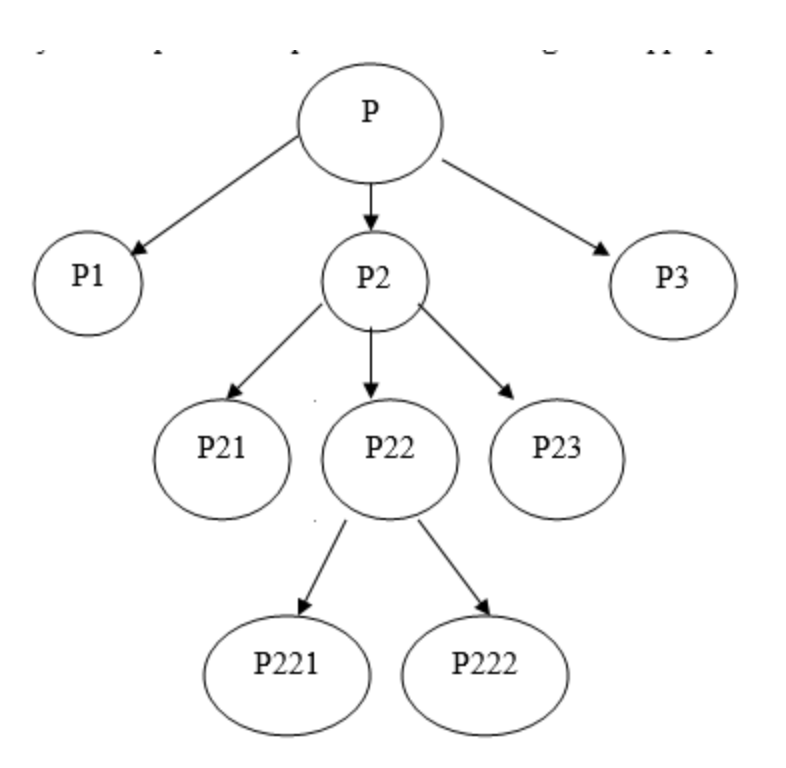

Modéliser un problème Définir un algorithme Apprendre à formuler un traitement

## Procédures et fonctions

2 types de sous algorithmes :

- procédure
- fonction

Communication entre sous algorithmes:

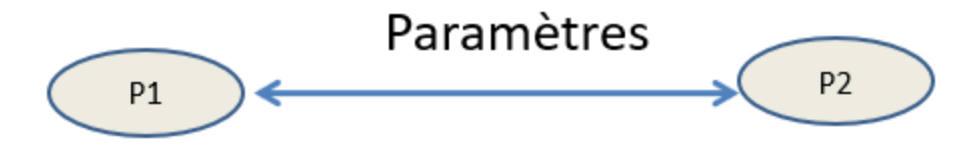

**paramètres données** : les entrées

**paramètres résultats**: les sorties

**paramètres données/résultats**: à l'appel des données transformés par la procédure/fonction en résultats

Modéliser un problème de la péfinir un algorithme de la paprendre à formuler un traitement

### Procédures et fonctions

**paramètres formels:** objets utilisés pour la description d'un sous algorithme

**paramètres effectifs:** objets utilisés lors de l'appel d'un sous algorithme

Un paramètre formel est toujours une variable.

Un paramètre effectif peut être :

- une variable
- une constante
- une expression arithmétique
- un appel de fonction

### Procédures et fonctions

• Pour tout paramètre formel on fait correspondre un paramètre effectif.

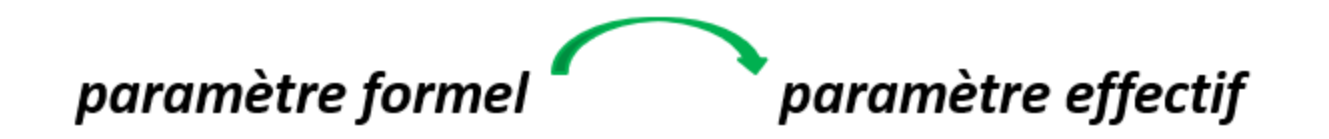

- Le paramètre formel et le paramètre effectif correspondant doivent avoir le même type ou être de types compatibles.
- La correspondance entre paramètres formels et paramètres effectifs se fait selon l'ordre de leurs apparitions dans la définition et dans l'utilisation de la procédure ou la fonction.

## Syntaxe Définition d'une procédure

Pour définir une procédure on adoptera la syntaxe suivante :

**<Nom\_proc>(<liste\_par\_form>)**

**Var <declarat\_var\_locales>**

**Debut**

**<Corps\_procédure>**

**Fin** 

- − **<Nom\_proc>** : désigne le nom de la procédure. **<liste\_par\_form>** : la liste des paramètres formels. Un paramètre résultat ou donnée/résultat doit être précédé par le mot clé var.
- − **<declarat\_var\_locales>** : la liste des variables
- − **<Corps\_procédure>** : la suite des instructions décrivant le traitement à effectuer

Modéliser un problème Définir un algorithme Apprendre à formuler un traitement

# Syntaxe Définition d'une procédure

#### **Exemple1 :**

La procédure suivante permet de lire N valeurs entières et de calculer la plus petite et la plus grande parmi ces N valeurs. Les entiers saisis doivent être supérieurs à 0 et inférieurs à 100.

- Le nom de cette procédure est **Min\_Max**
- Les paramètres formels sont : l'entier N comme paramètre donné, les entiers min et max comme paramètres résultats (précédés par le mot clé var).
- 2 variables locales de type entier : i et x

Min  $Max(N :$  entier ; var min, max : entier) Var i, x : entier Début min :=  $100$  $max := 0$ pour i de 1 à N faire Répéter Lire ( x ) Jqa  $(x > 0)$  et  $(x < 100)$ Si x < min Alosr min := x Fsi Si  $x > max$ Alors max  $= x$ Fsi Fpour Fin

## Syntaxe Définition d'une fonction

définir une fonction on adoptera la syntaxe suivante

**<Nom\_fonction>(<liste\_par\_form>): <Type-fonction>**

**Var <declarat\_var\_locales> Debut**

**<Corps\_fonction>** <Nom\_fonc> := <valeur>

**Fin** 

- − **<Nom\_fonction> , <liste\_par\_form> , <declarat\_var\_locales>** définissent les mêmes concepts que pour la procédure
- − **<Type-fonction> :** est un type simple.
- − En effet, l'un des résultats calculés par la fonction est porté par elle-même. Un type est associé à la fonction caractérisant ainsi ce résultat.
- − **<Corps\_fonction>** : en plus des instructions décrivant le traitement à effectuer, une instruction d'affectation du résultat que devrait porter la fonction au nom de la fonction elle-même.

Modéliser un problème Définir un algorithme Apprendre à formuler un traitement

Traduire son algorithme dans un langage de programmation

## Syntaxe Définition d'une fonction

Nous reprenons le problème de l'exemple 1 décrit sous la forme d'une fonction :

```
Min Max( N : entier ; var min: entier) : entier
Var i, x, max : entier
Début
          min := 100max := 0pour i de 1 à N faire
                     Répéter
                        Lire ( x )
                     Jusqu'à (x > 0) et (x < 100)
                     Si x < minAlors min := xFsi
                     Si x > maxAlors max := xFsi
          Fpour
          MinMax := maxFin
```
Modéliser un problème Définir un algorithme Apprendre à formuler un traitement

### Syntaxe Utilisation

Lors de l'appel d'un sous algorithme (procédure ou fonction) à partir d'un algorithme appelant, on utilisera le nom de la procédure ou la fonction suivi par la liste de ses paramètres effectifs

**<Nom>(<liste\_par\_effectif>)**

- − **<Nom> :** est le nom de la procédure ou la fonction
- − **<liste\_par\_effectif> :** une suite d'objets désignant les paramètres effectifs séparés par des virgules (',').

- Les paramètres effectifs et les paramètres formels doivent être compatible en nombre et en type.
- La correspondance entre les 2 types de paramètres se fait selon l'ordre d'apparition.

Modéliser un problème Définir un algorithme Apprendre à formuler un traitement

#### Syntaxe Utilisation

Exemple: On souhaite écrire un algorithme qui lit un entier N supérieur à 3, puis saisit N valeurs entières et

affiche la plus petite et la plus grande parmi ces N valeurs. Les entiers saisis doivent être supérieurs à 0 et

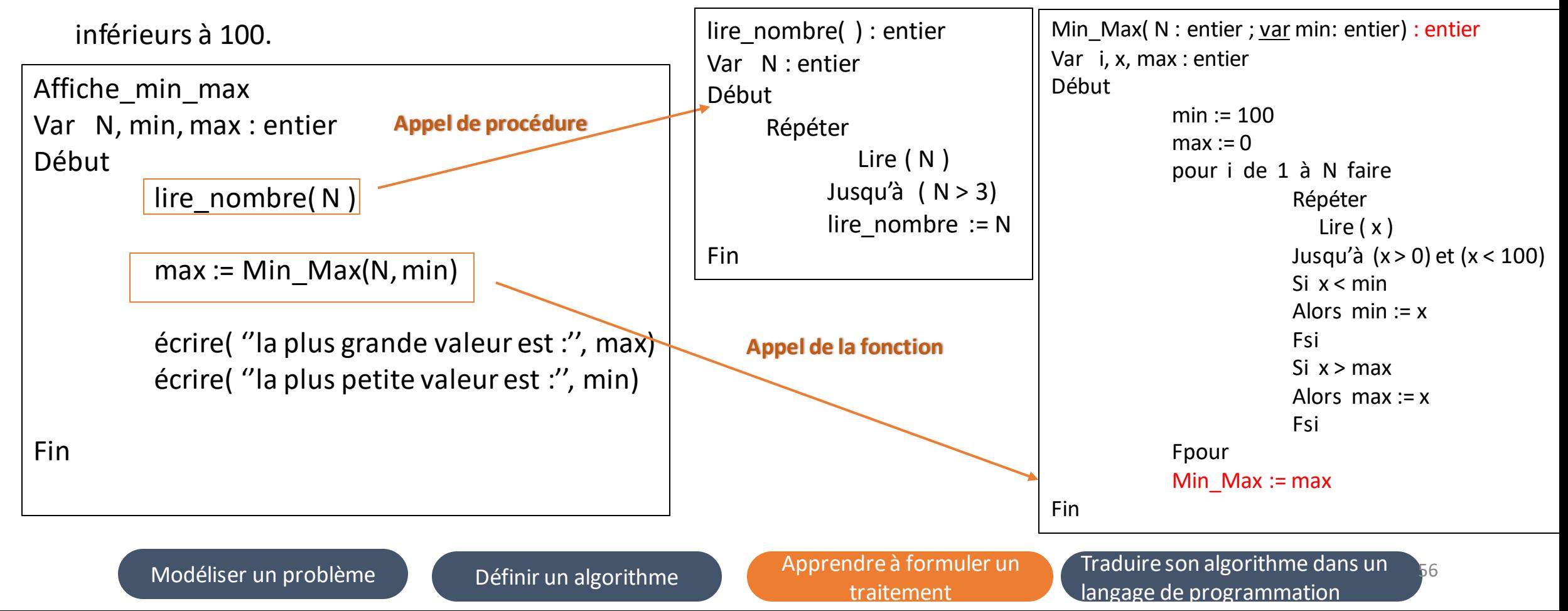

#### Passage de paramètre

**Passage par valeur :** valeur du paramètre effectif transmise au paramètre formel.

#### **paramètre donnée**

**Passage par adresse** : l'adresse du paramètre effectif transmise au paramètre formel

**paramètre résultat ou donnée/résultat**

Modéliser un problème de la péfinir un algorithme de la paprendre à formuler un traitement

### Passage de paramètre

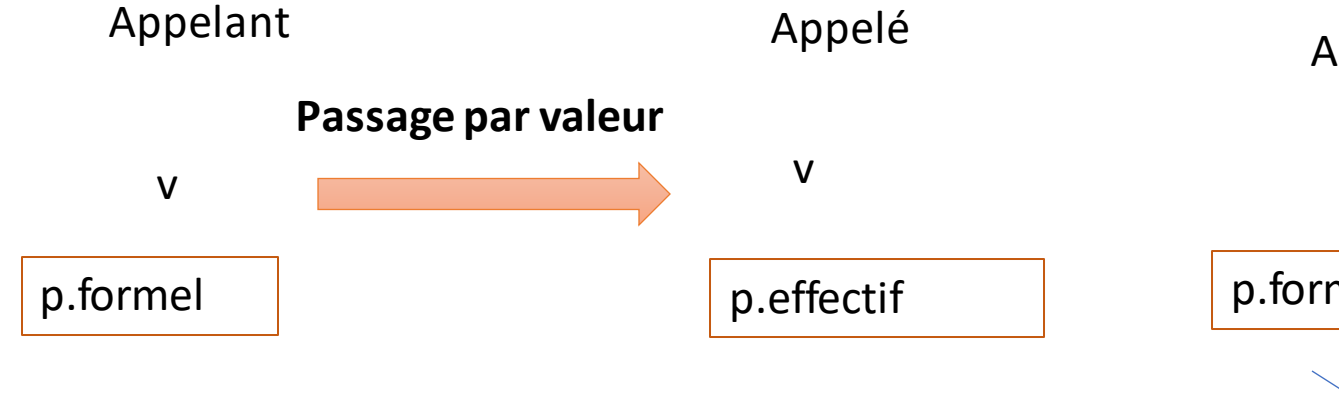

- Une copie est transmise
- Toute modification sur le paramètre formel n'altère pas le paramètre effectif

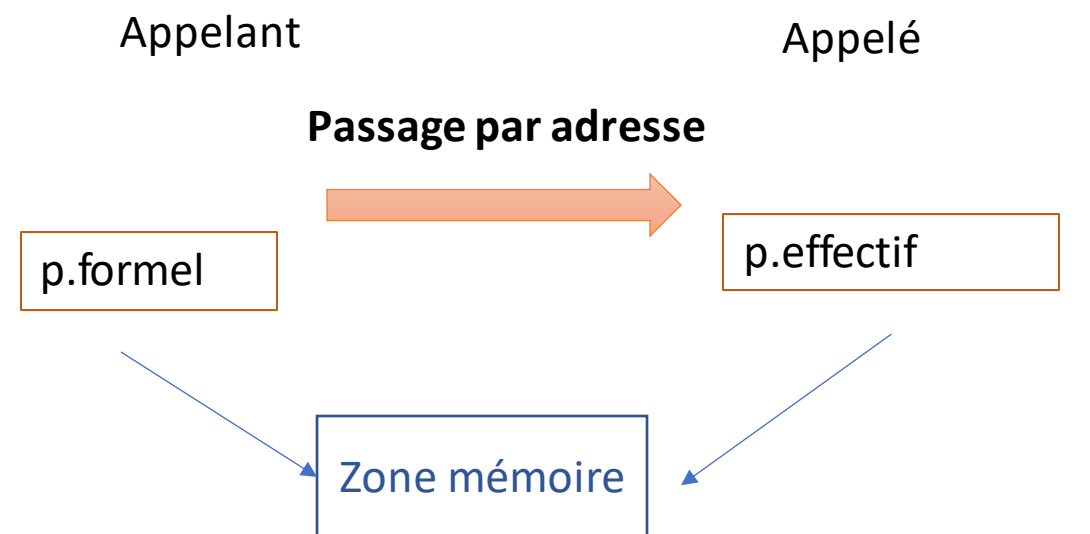

- Une adresse est transmise
- Toute modification sur le paramètre formel altère pas le paramètre effectif

Modéliser un problème Définir un algorithme traitement

### Passage de paramètre

#### **Exemple**

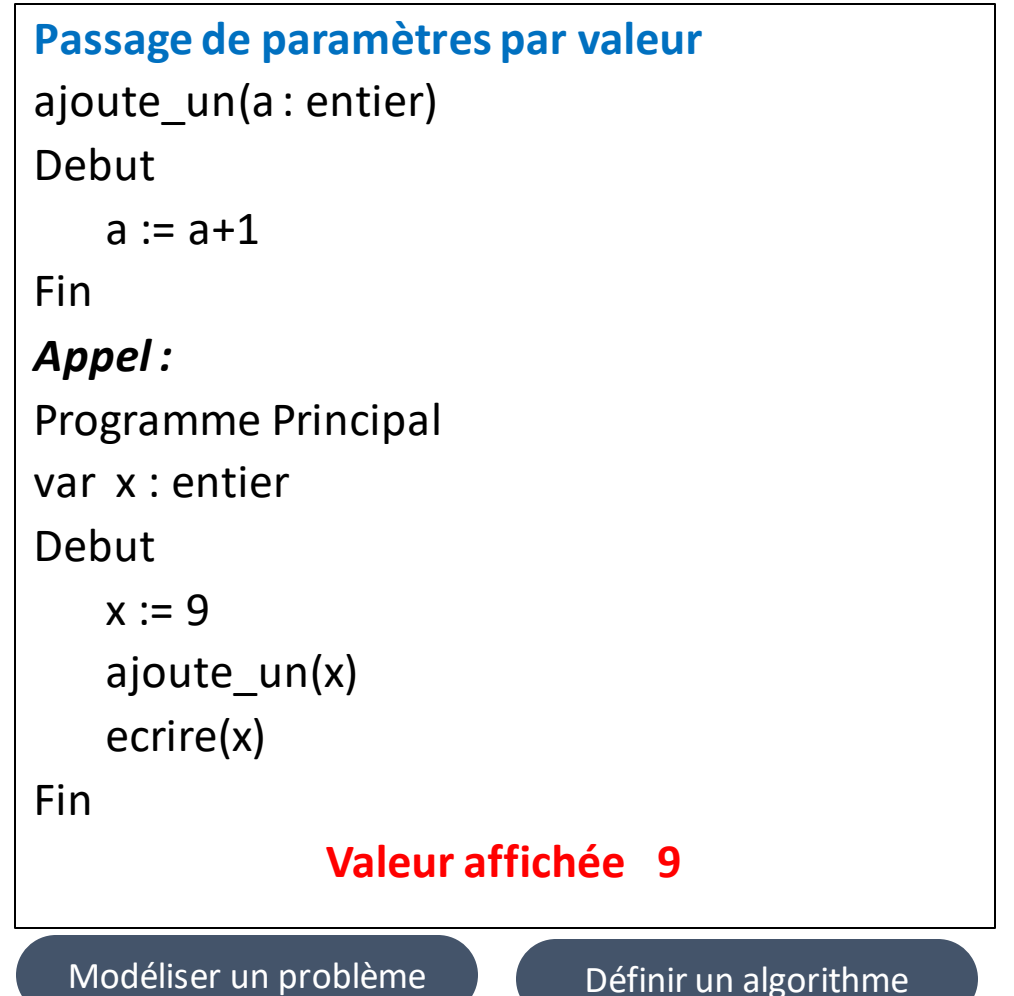

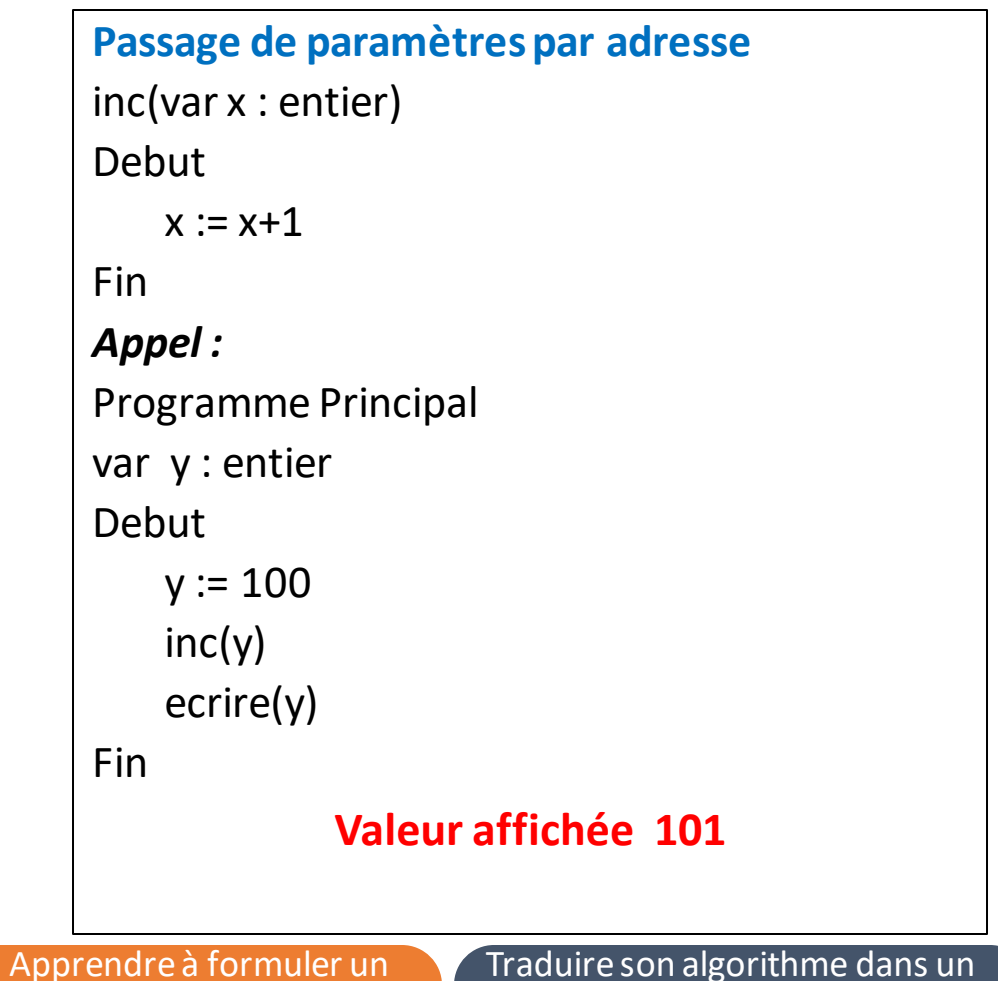

langage de programmation

59

traitement

# **CHAPITRE 3**

#### IDENTIFIER LES PARADIGMES ALGORITHMIQUES

60

**2 – La récursivité**

### Définition

- Une construction est récursive si elle se définit à **partir d'elle-même.**
- On appelle récursive toute fonction ou procédure qui **s'appelle elle même.**

#### **Exemple:**

 $0! = 1$ 

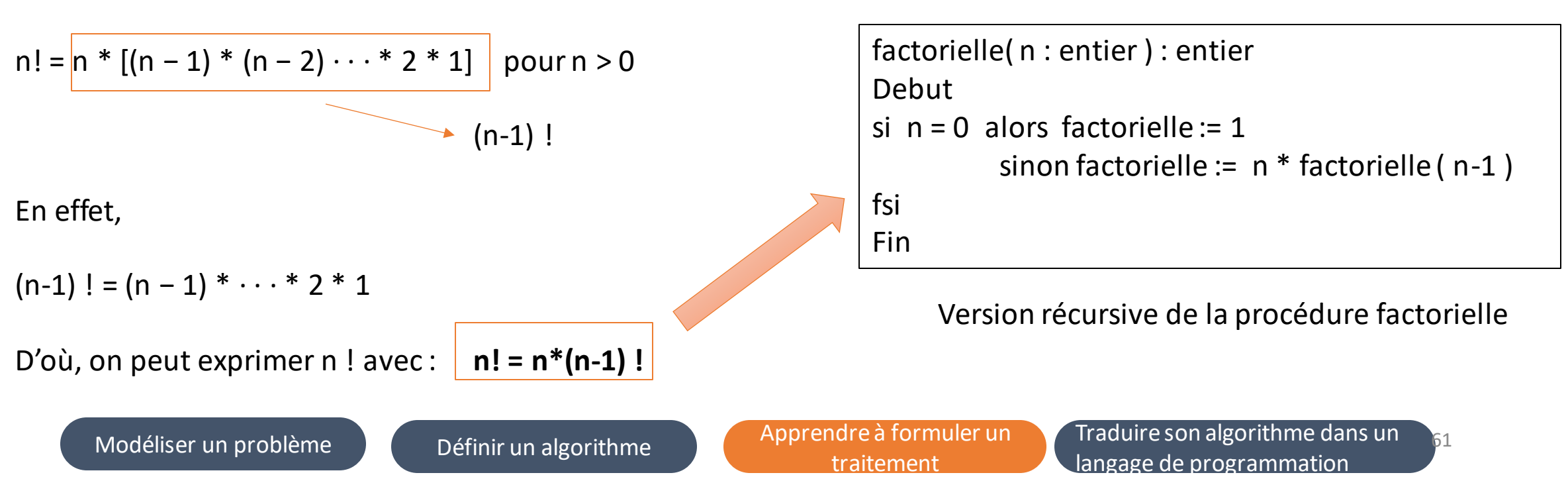

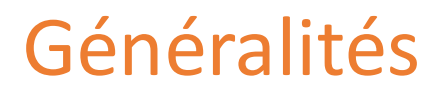

#### **Pourquoi étudier la récursivité?**

- 1. La récursivité est un **moyen simple** pour résoudre un problème
- 2. La récursivité s'apprête à la preuve formelle de correction d'un algorithme
- 3. La récursivité représente le mécanisme de base pour de nombreux langages de programmation

#### **Quand Utilise\_t\_on la récursivité?**

- la récursivité quand le problème à résoudre se décompose en 2 ou plusieurs sous problèmes de même nature que lui mais de complexité moindre.
- La récursivité s'avérer inefficace si elle est mal utilisée. Il est déconseillé d'utiliser la récursivité quand il existe une définition itérative évidente pour le problème.

Modéliser un problème Définir un algorithme Apprendre à formuler un traitement

### Analyse récursive

Pour écrire un algorithme récursif permettant de résoudre un problème P sur des données D, nous suivrons l'approche suivante :

- **1. décomposer**le problème P en un ou plusieurs sous problèmes tous de même nature que P mais de complexité moindre
- **2. résoudre chaque sous problème** de manière indépendante en suivant la même démarche
- **3. déterminer un ou plusieurs cas particuliers** pour lesquels la solution est évidente et tel qu'on ne peut pas appliquer la règle de décomposition
- **4. définir une règle de combinaison** qui détermine le résultat du problème P à partir des résultats des sous problèmes

Modéliser un problème Définir un algorithme Apprendre à formuler un traitement

### Analyse récursive

Selon cette démarche, le principe d'une analyse récursive d'un problème est basé sur 3 critères:

- une formule de récurrence utilisée lors de la décomposition
- une condition d'arrêt pour la terminaison de la décomposition
- une règle de combinaison pour générer le résultat du problème initial à partir des résultats intermédiaires (résultats des sous problèmes).

#### Dans l'exemple de la factorielle,

- la formule de récurrence est : **n! = n\*(n-1)!**
- Une seule condition d'arrêt qui correspond au cas particulier**n=0**
	- La règle de combinaison est de **multiplier la donnée n par le résultat du sous problème**.

Modéliser un problème Définir un algorithme Apprendre à formuler un traitement

## Différents types de récursivité

Il existe plusieurs types de récursivité:

- **1. récursivité terminale**, la fonction se termine avec l'unique appel récursif.
- **2. récursivité multiple** , si l'un des cas traité se résout avec plusieurs appels récursifs.
- **3. récursivité croisée ou mutuelle** , deux algorithmes sont mutuellement récursifs si l'un fait appel à l'autre et vice-versa.
- **4. récursivité imbriquée**, si la fonction contient comme paramètre un appel à elle-même